**DJ-Player [32|64bit] [Updated-2022]**

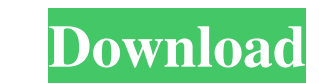

# **DJ-Player (LifeTime) Activation Code Free Download [April-2022]**

A classic way to enjoy your favorite music without having to be a professional DJ, DJ-Player is the choice of thousands of PC users worldwide. Installing DJ-Player and using it are a simple process that takes only a few mi application that allows you to play up to seven audio tracks at the same time. The main window is divided into four sections. On the left, you will find the playlist (list of the music you want to play), the first track in rewinder. Features of DJ-Player: Multi-track playback. Play up to seven audio tracks at the same time. Pause and Stop function for each audio track. Possible with several player windows simultaneously. Inserting tracks thr Setup. All audio tracks can be linked to a microphone. Support for MP3, MP2, WAV, AIFF, GSM, G723. Automatic rotation of the playlist. Easy access to the player/volume/track/playlist/setup menus. Support for WMA, AAC, Appl 3.9: New menu. Version 3.8: Major bug fixes. Version 3.7: Fixed a major bug. Version 3.6: Fixed a major bug. Version 3.5: Fixed a major bug. Version 3.5: Fixed a major bug fixes. Version 3.3: Minor bug fixes. Version 3.1:

Macro key adds a number of functions that can be triggered easily, such as switching back and forth between two files with a single keystroke. For example, just press the "F" key, select the file you want, and press the "S want, as long as it has an interface and supports Macros. You can choose to play or stop music for example, and whatever you choose, the application will do it quickly. This amazing application can be used to play MP3 file KEYMACRO has everything you need to play your music file. This application has all functions you will ever need to play your favorite songs. Quickly play the MP3 files, Flash files and PDF files in your computer. Use KEYMA play the music faster and enjoy. KEYMACRO has a built-in MP3 file player that lets you play music files and play.mp3 file. KEYMACRO is a very easy to use. The KEYMACRO player can play music files in any folder. PLAY: Plays randomly. EQUALIZER: Allows the sound volume to change. COVER: Changes the track cover image. RENAME: Changes the track amme. by Jonny Cruz "KEYMACRO Description: Macro key adds a number of functions that can be triggered the "Space" key to play it. This is a powerful 77a5ca646e

#### **DJ-Player Crack Activation Code [Updated-2022]**

# **DJ-Player Crack+**

There are two players you can access from the main menu. You can use them to play a selection of tracks in a playlist that you import or drag over. • Audio player • DJ mode • Default music player What's new in this version audio player with a nice set of features. One can install the audio player onto their computer, either by downloading and installing the application or by opening the ZIP file. A second method of installing it that way. Th things though, one can view and modify the audio player in the DJ mode or turn it into a simple audio player. The audio player can be modified from the DJ mode. One way to do this is to use the context menu of the songs th the option to edit the audio player. This allows one to add other songs to the playlist and have them automatically played. One can also view all the songs that are in the audio player. The only other way to get the audio one, one can turn the audio player into a basic audio player by simply clicking on the DJ mode. The DJ mode. The DJ mode is also where one can add music to the playlist, edit the playlist or turn it off. Overall, DJ Player either by downloading and installing the application or by opening the ZIP file. A second method of installing the application is through the Synology Manager and installing it that way. The audio player is a basic audio p

#### **What's New In?**

DJ-Player is a cross-platform MP3 player to play back your favorite music on your PC. It's packed with tons of great features and capable of working with both sound files and tracks. DJ-Player Features: - Import sound file wma - Includes support for gapless playback, multiple audio streams, lyrics, smart playlists, ID3 tags, cue sheets, skins, playlists, speed and tempo adjustment, as well as a ringtone creator - Includes a mixer with muttin Supports gapless playback for one and more tracks - Provides individual audio levels for each track - Multi-language support - Support for music tags like artist, album, and title - Support for smart playlists - Supports r Skins - Suppports volume and speed sliders - Suppports playlist - Support for multiple audio streams - Support for multiple playlists - Supports ringtone creation - Supports ID3v2.4, ID3v2.3, ID3v2.1, and ID3v2 tags - Supp Remote control (RDM) - Supports Audio ctrl connection - Supports output to headphones, speakers, and stereo line outputs - Supports Input connector - Supports system tray icon - Supports system tray icon - Supports multipl Supports gapless playback for one and more tracks - Supports multiple audio streams - Supports volume and speed sliders - Supports record and playback of music tracks - Supports volume and speed sliders - Supports ID3 tags record and playback of music tracks - Supports smart playlists - Supports multi language support - Supports FTP protocol - Supports File drag and drop - Supports playlist -

### **System Requirements:**

OS: Microsoft Windows 7/8.1/10 (64bit) Processor: Intel Core i3/5/7/9/10/12/16/18/20/25/45GHz Memory: 4GB RAM Graphics: Intel HD 4000 series GPU Hard Disk: 7GB available space Sound Card: DirectSound or DirectX 9.0 compati

[https://influencerstech.com/upload/files/2022/06/cTXCG9FX19vmyA9kCRlk\\_06\\_9bab4022b3f7203836c99f7ccbf2f0c7\\_file.pdf](https://influencerstech.com/upload/files/2022/06/cTXCG9FX19vmyA9kCRlk_06_9bab4022b3f7203836c99f7ccbf2f0c7_file.pdf) <https://serv.biokic.asu.edu/paleo/portal/checklists/checklist.php?clid=2288> <https://lifeacumen.com/wp-content/uploads/2022/06/migmar.pdf> [https://justproms.com/upload/files/2022/06/SIJQR4J1Q2uL91VsNqkL\\_06\\_34184fe6db19ca35a319ac0f635a5382\\_file.pdf](https://justproms.com/upload/files/2022/06/SIJQR4J1Q2uL91VsNqkL_06_34184fe6db19ca35a319ac0f635a5382_file.pdf) [https://afroworld.tv/upload/files/2022/06/Evb35a6QnrZtJ2rh3QZc\\_06\\_a3593bb7a1fd0e8b77d16633d234c301\\_file.pdf](https://afroworld.tv/upload/files/2022/06/Evb35a6QnrZtJ2rh3QZc_06_a3593bb7a1fd0e8b77d16633d234c301_file.pdf) [https://www.disputingblog.com/wp-content/uploads/2022/06/Lucifer\\_Wordlist\\_Filter.pdf](https://www.disputingblog.com/wp-content/uploads/2022/06/Lucifer_Wordlist_Filter.pdf) [https://social.mactan.com.br/upload/files/2022/06/qJEIoGyU6Qjr5hLZixRp\\_06\\_9bab4022b3f7203836c99f7ccbf2f0c7\\_file.pdf](https://social.mactan.com.br/upload/files/2022/06/qJEIoGyU6Qjr5hLZixRp_06_9bab4022b3f7203836c99f7ccbf2f0c7_file.pdf) <http://www.hjackets.com/?p=60494> [https://www.realteqs.com/teqsplus/upload/files/2022/06/rvyTCTfBBmxCbpulYfdx\\_06\\_34184fe6db19ca35a319ac0f635a5382\\_file.pdf](https://www.realteqs.com/teqsplus/upload/files/2022/06/rvyTCTfBBmxCbpulYfdx_06_34184fe6db19ca35a319ac0f635a5382_file.pdf) <https://www.nansh.org/portal/checklists/checklist.php?clid=59427>